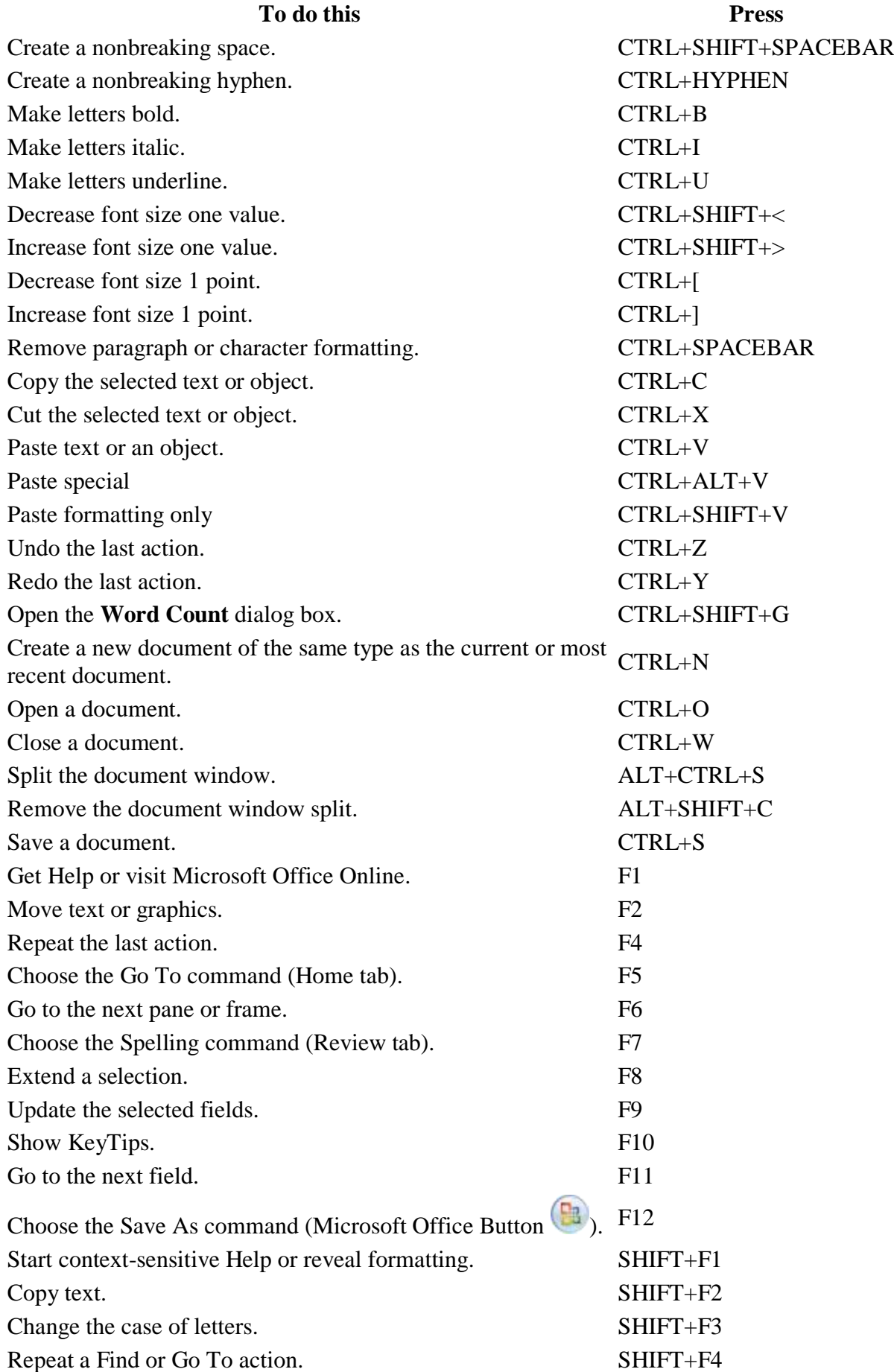

## Microsoft 2010 shortcut keys

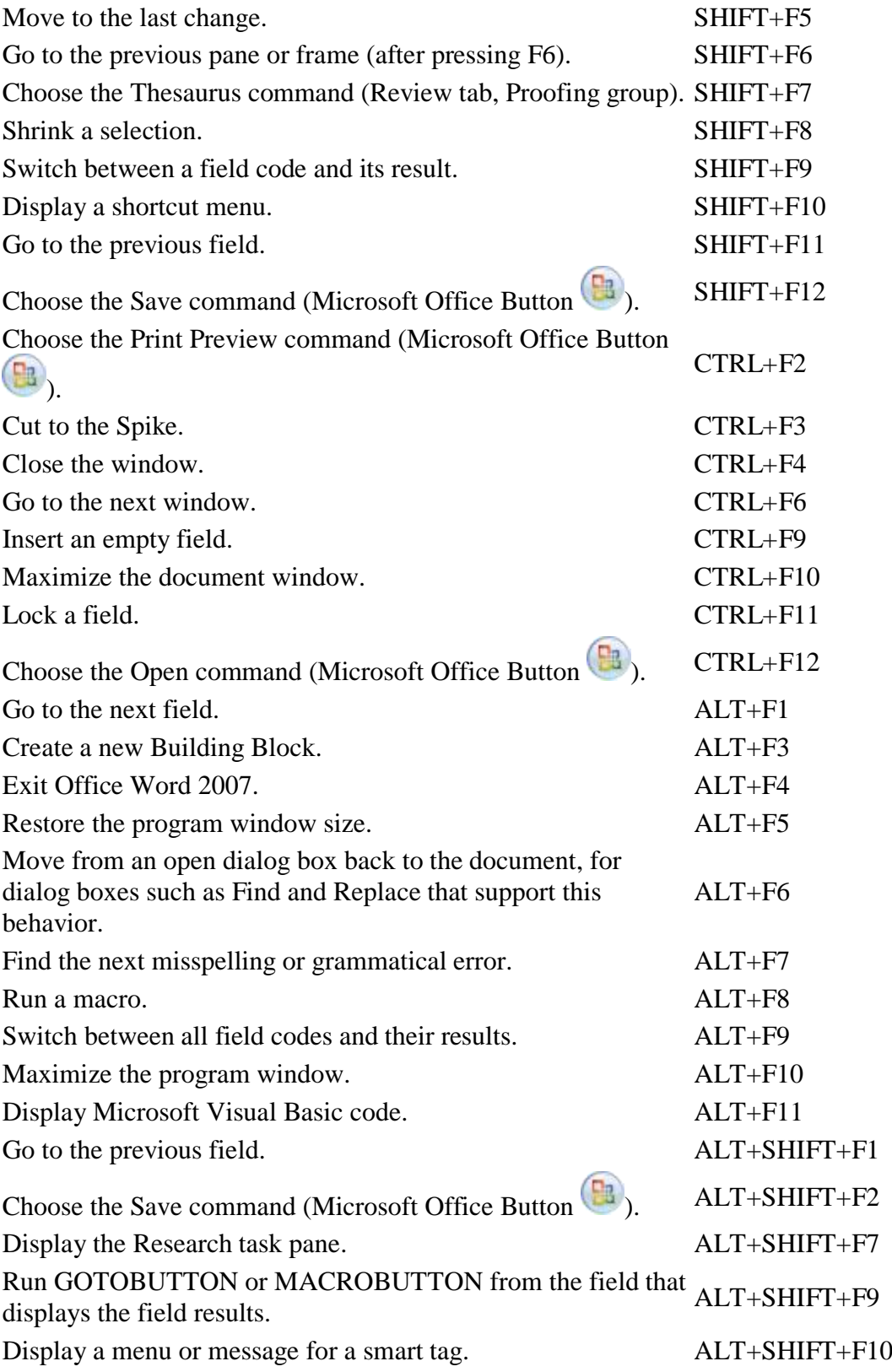